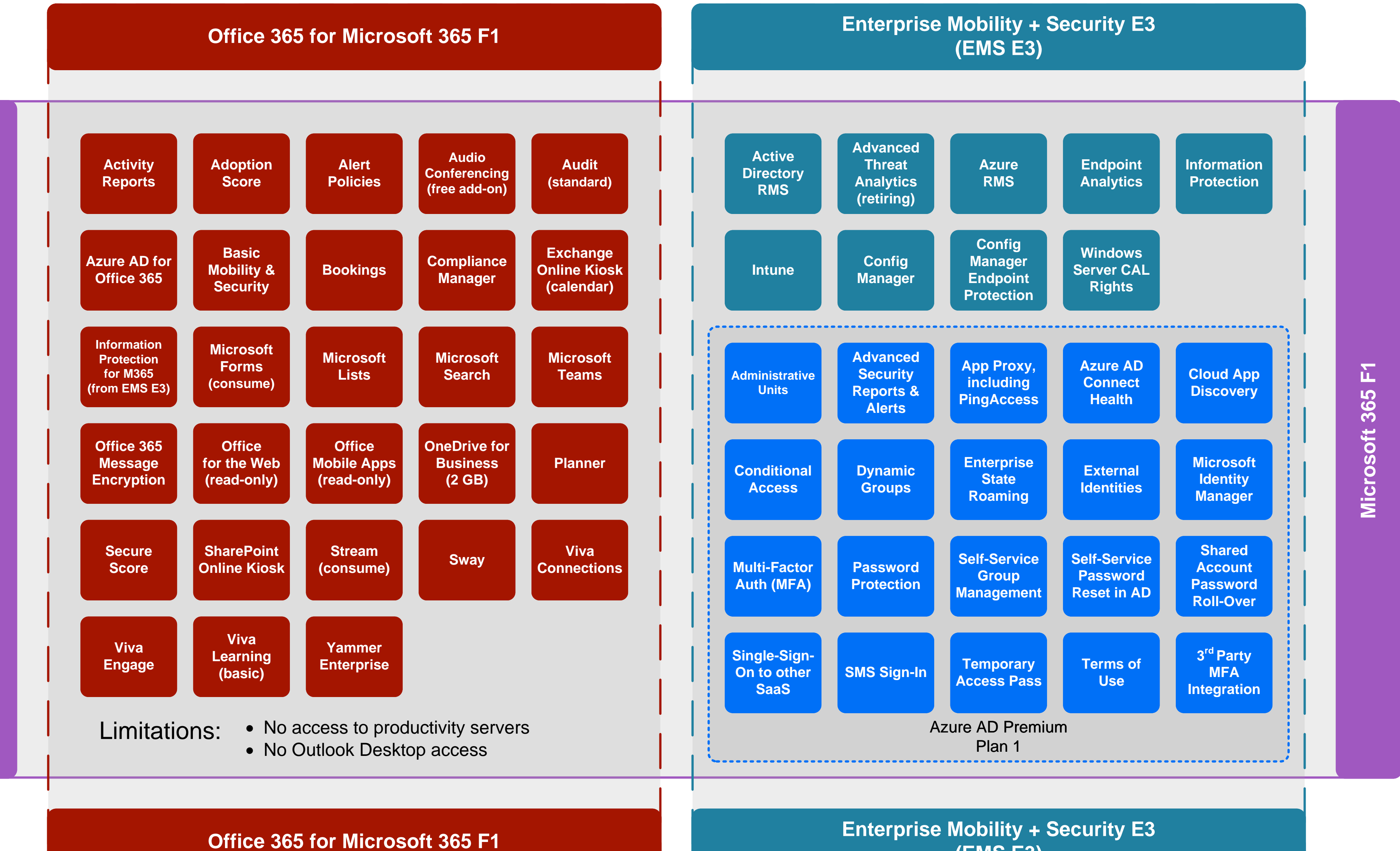

 $\mathbf{r}$ **[Microsoft 365 F1](https://www.microsoft.com/microsoft-365/compare-all-microsoft-365-plans)** Microsoft 365

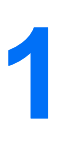

## **(EMS E3)**

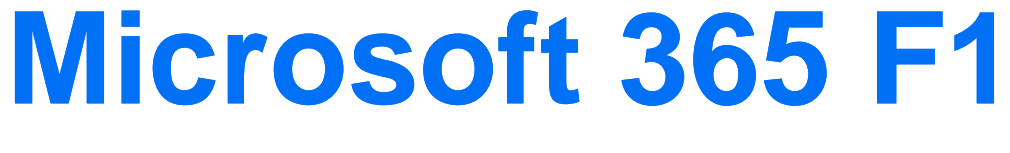

## **January 2023**

**[m365maps.com](https://m365maps.com/)**